## How to join RingCentral meeting on computer

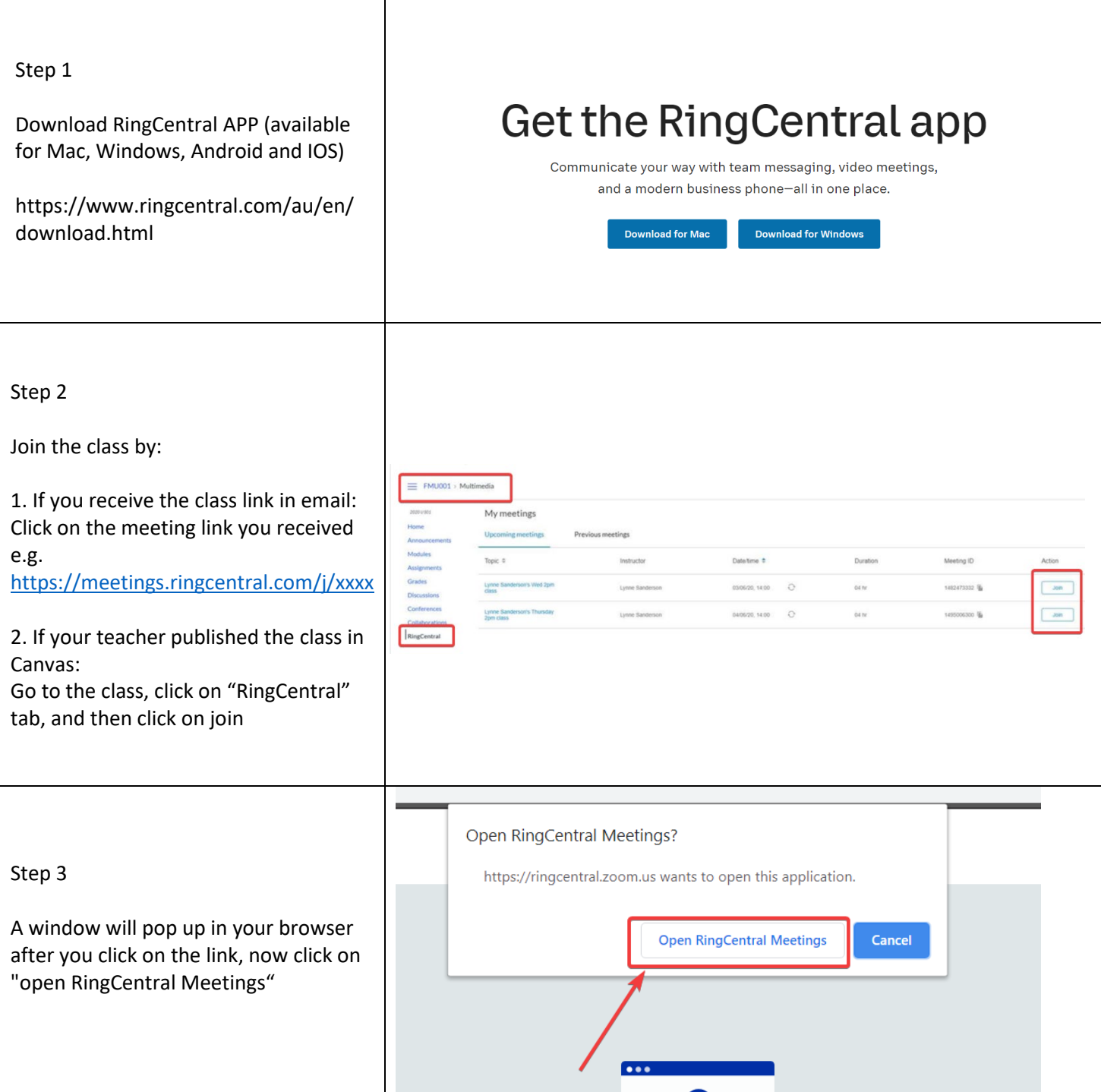

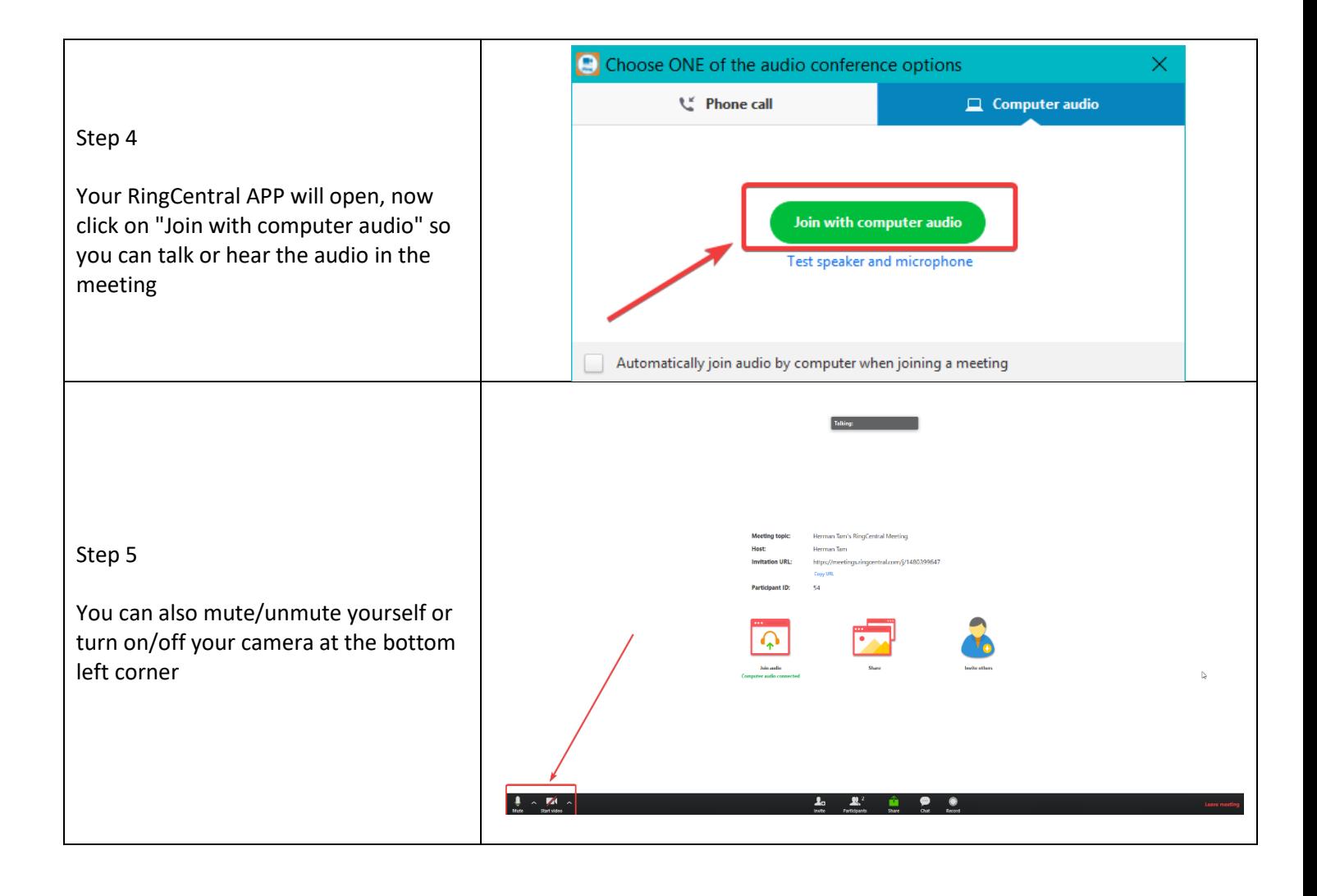